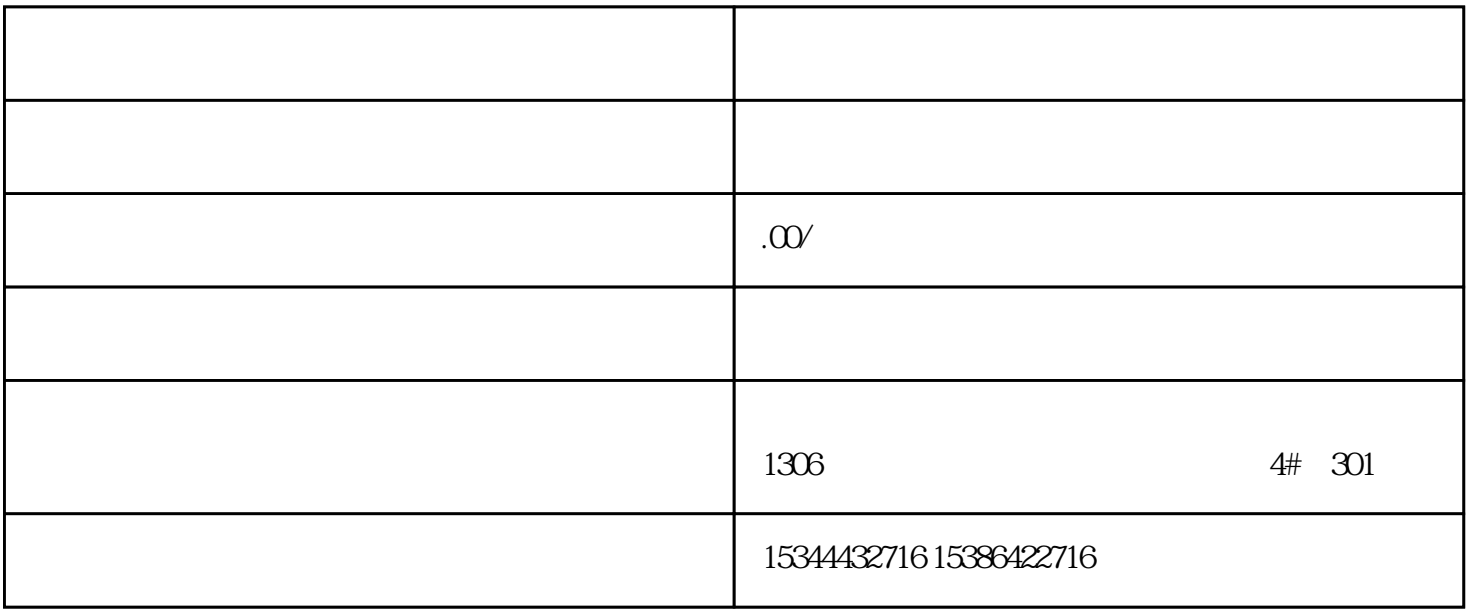

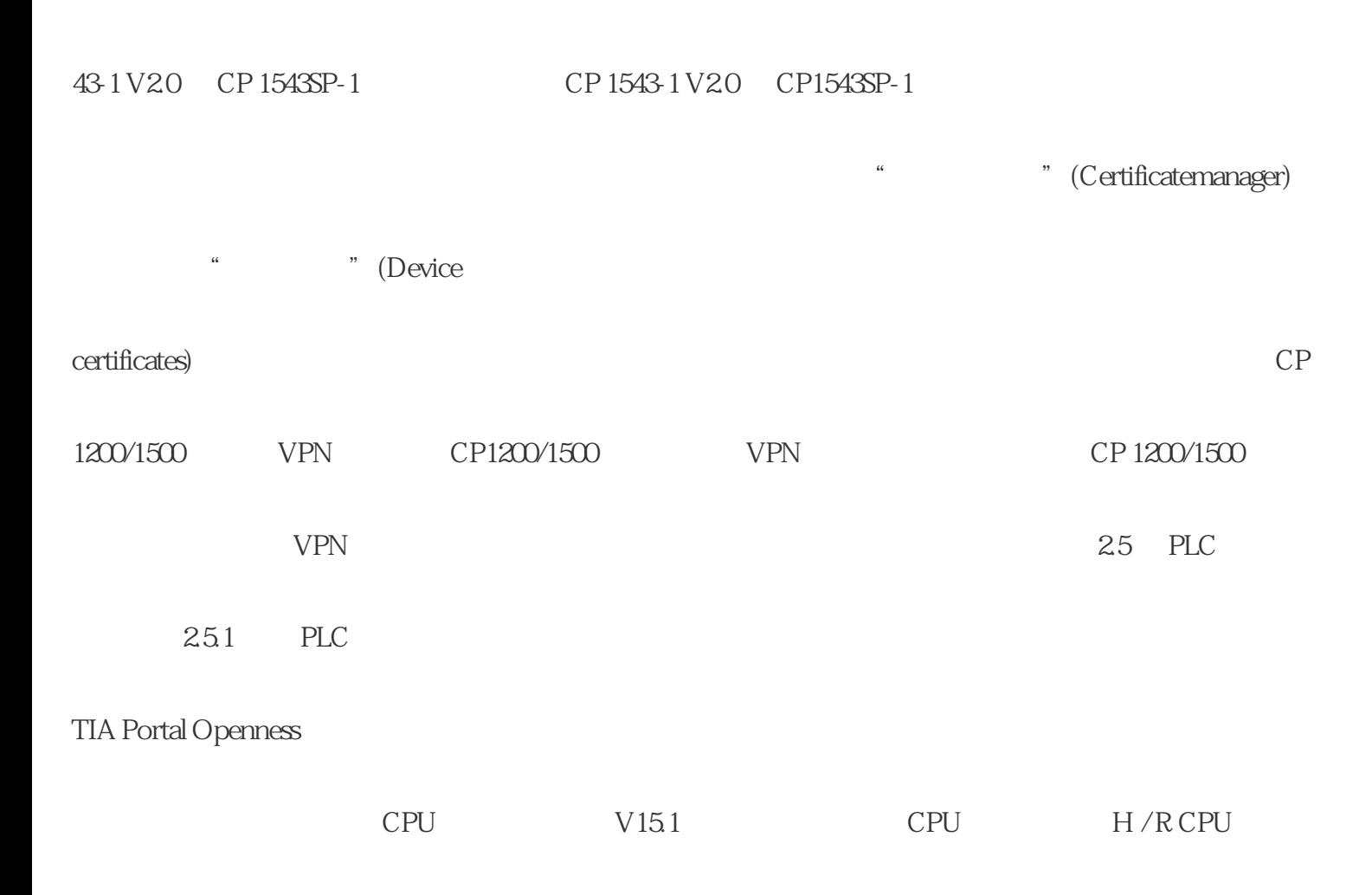

\* 1" (Additionaltext 1)

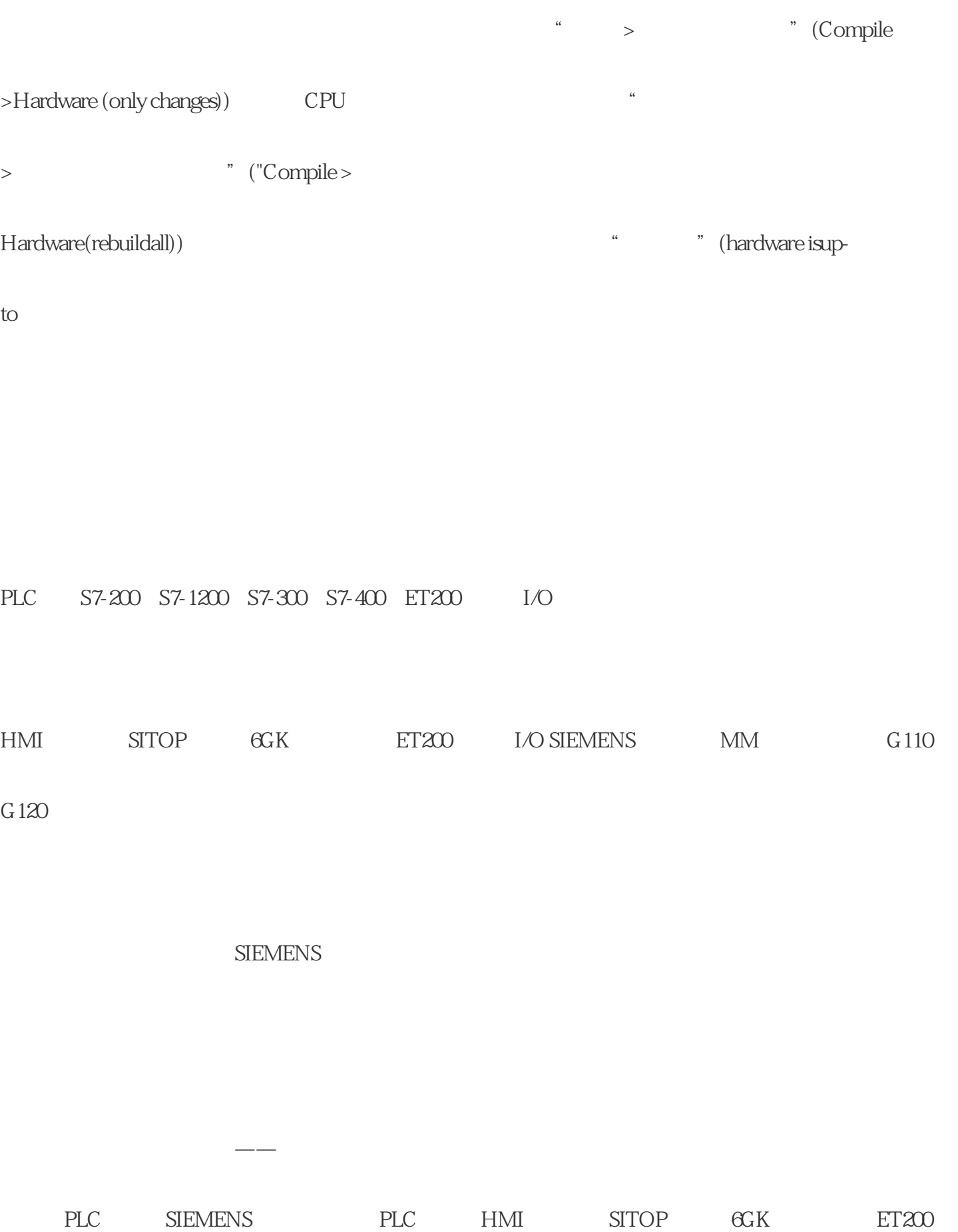

**SIEMENS** 

**SIEMENS** 

1 SIMATIC S7 PLC S7-200 S7-1200 S7-300 S7-400 ET-200

2、 逻辑控制模块LOGO!230RC、230RCO、230RCL、24RC、24RCL 等

3 SITOP 24VDC 1.3A 2.5A 3A 5A 10A 20A 40A

4 HMI TD200TD400C K-TP OP177 TP177, MP277 MP377,

**SIEMENS** 

1 MICROMASTER MM420 MM430 MM440 G110 G120.

2、全数字直流调速装置6RA23、6RA24、6RA28、6RA70、6SE70 系列

## **SIEMENS**

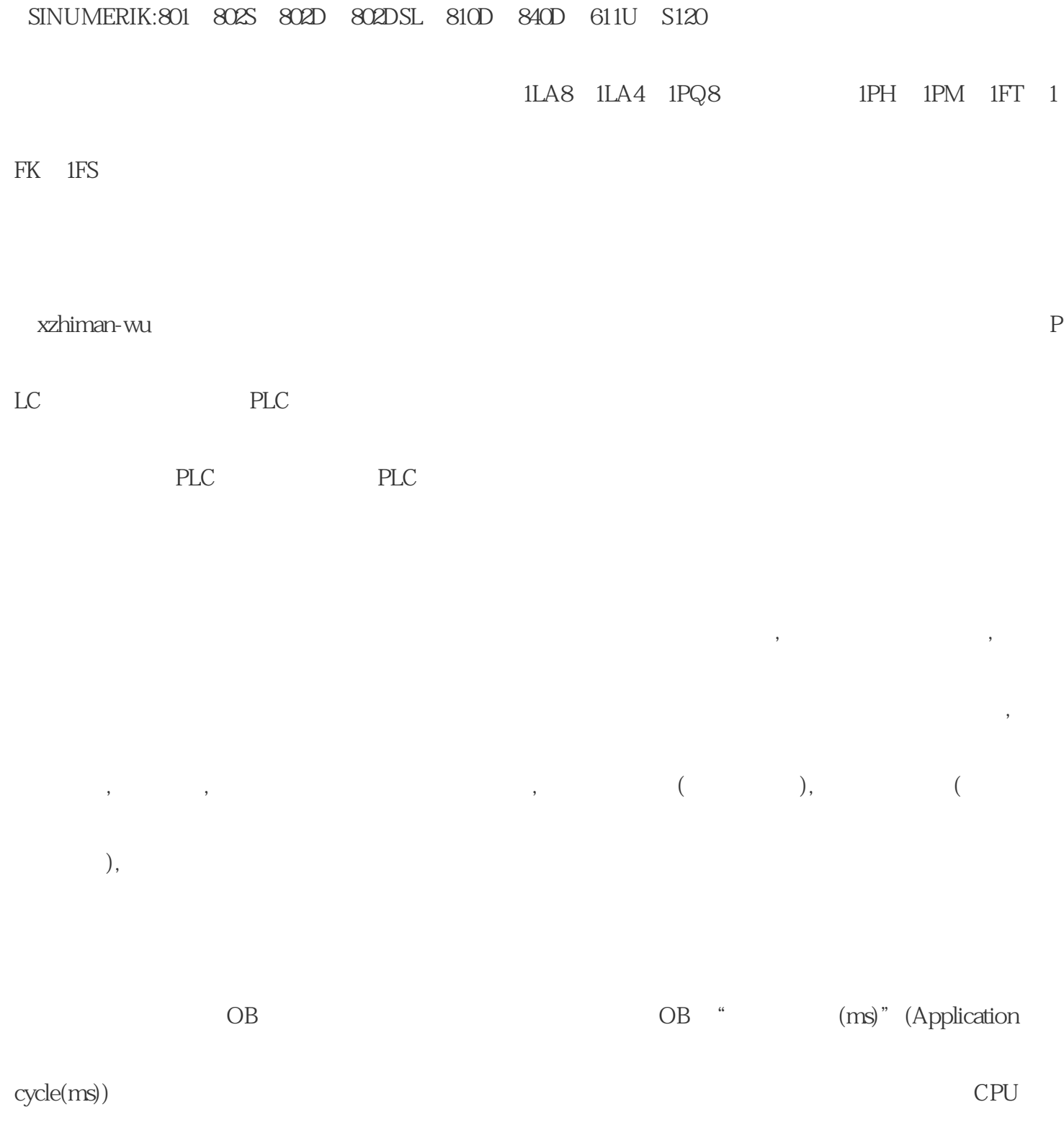

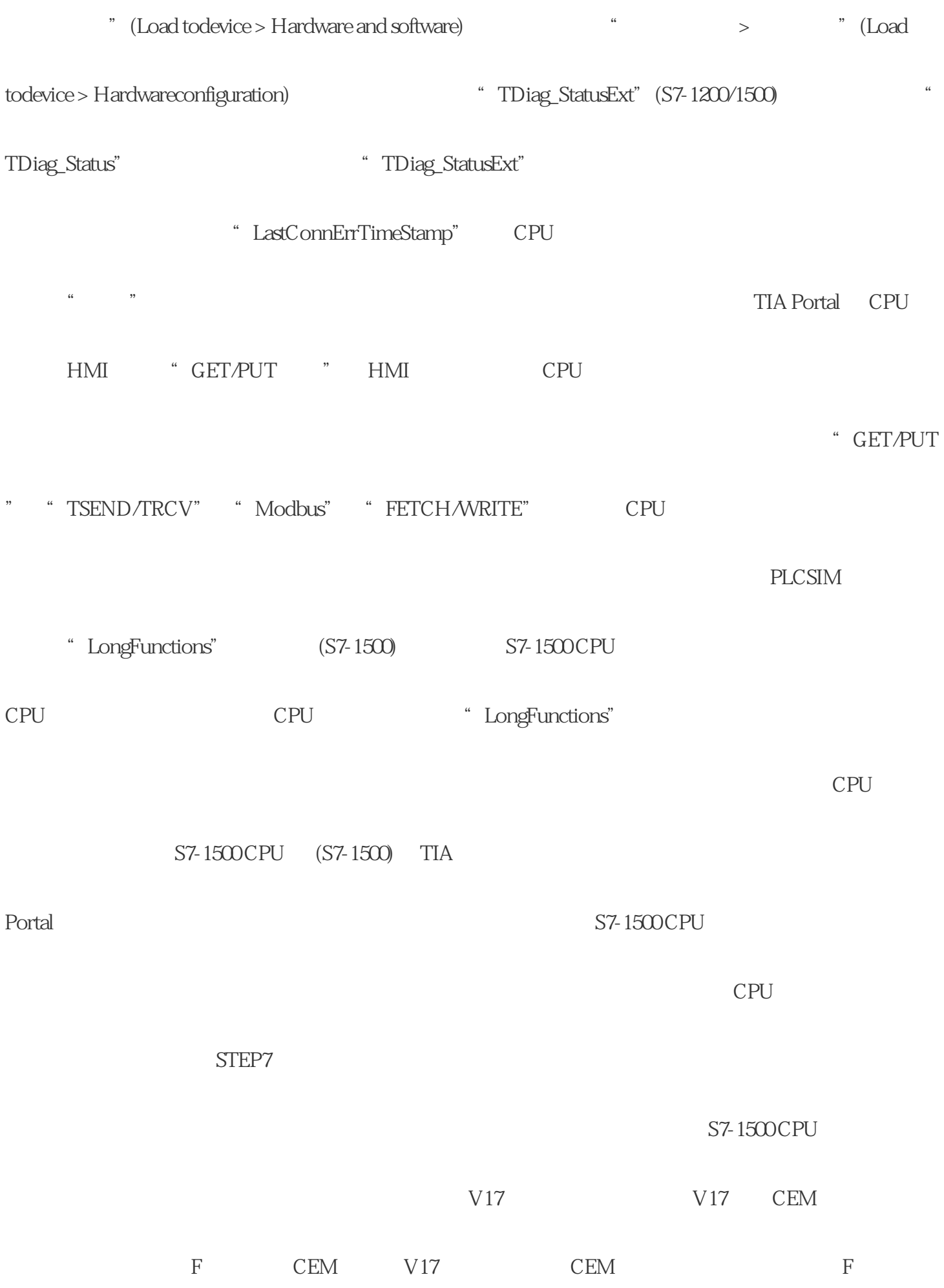

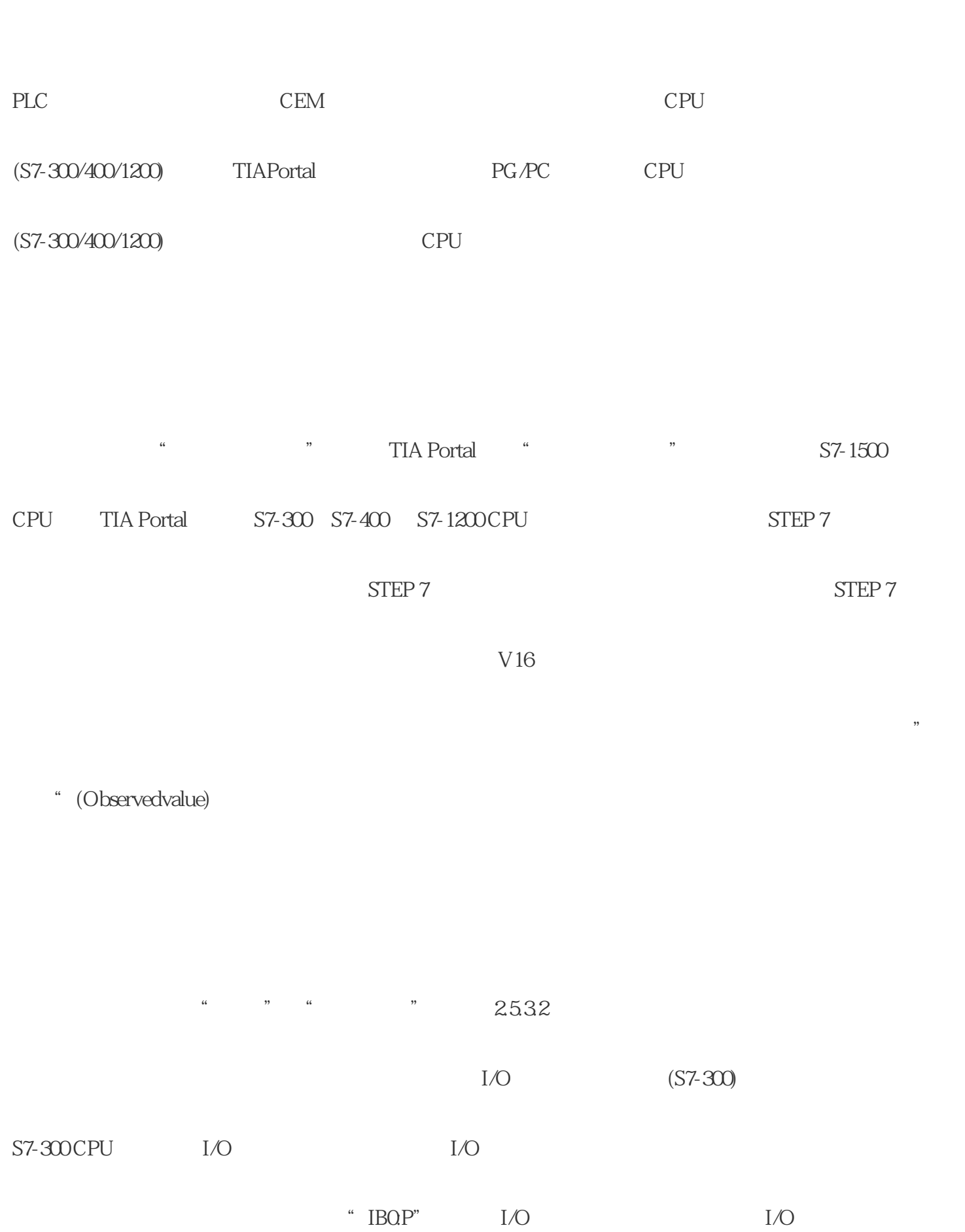

程序中无法使用 CEM 块。在监视过程中修改操作数在监视过程中,无法在 CEM编辑器中修改操作数。

IQQP IBQP IWQP IDQP

 $\frac{a}{4}$  ,  $\frac{a}{4}$  ,  $\frac{a}{2533}$ 

S7-1500F-CPU

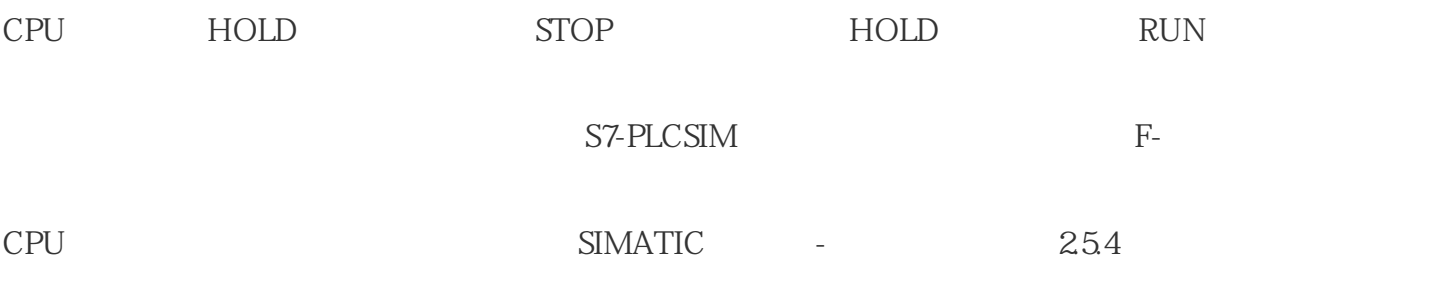

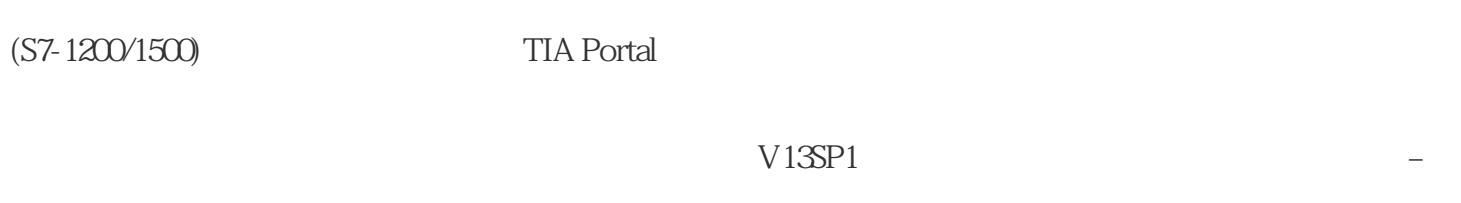

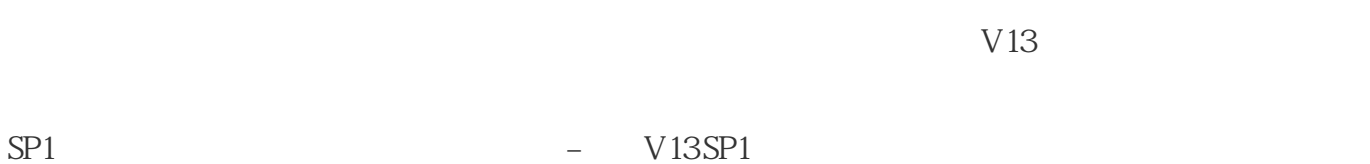

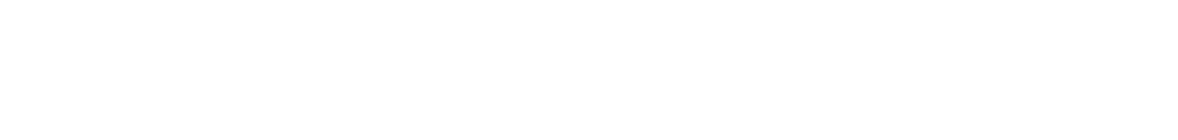

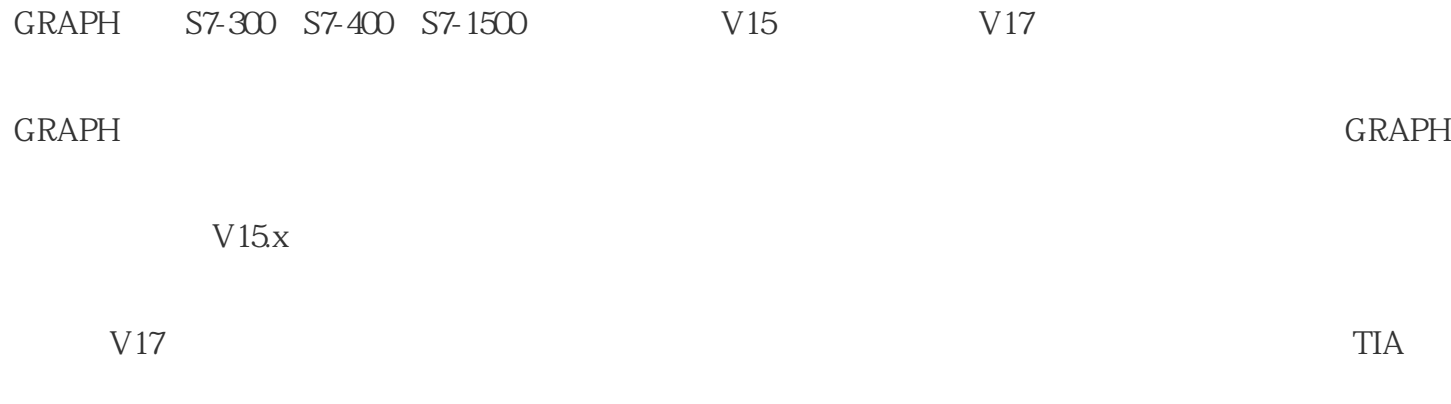

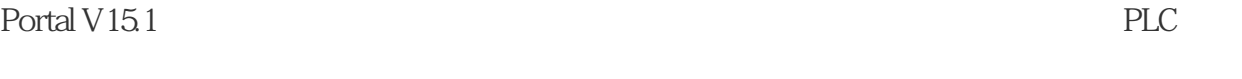

PLC STOP

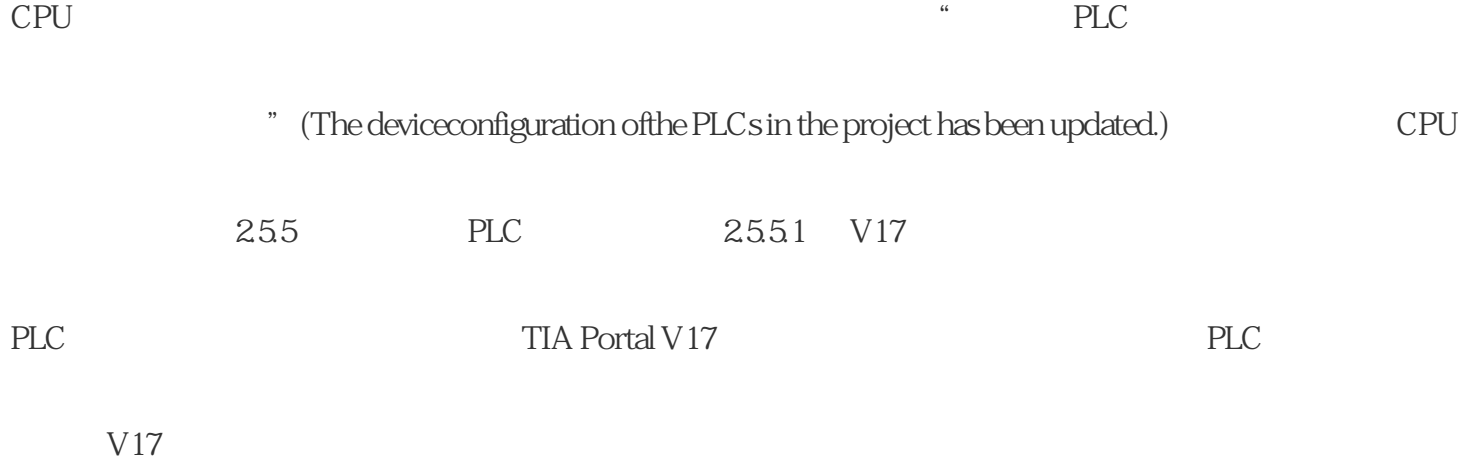